**From:** dopmannouncement **Sent:** Thursday, September 28, 2017 2:19 PM **To:** DOPM All Users <DOPMAllUsers@uabmc.edu> **Subject:** Computer Tip of the Week -- How to staple your documents using the Kyocera

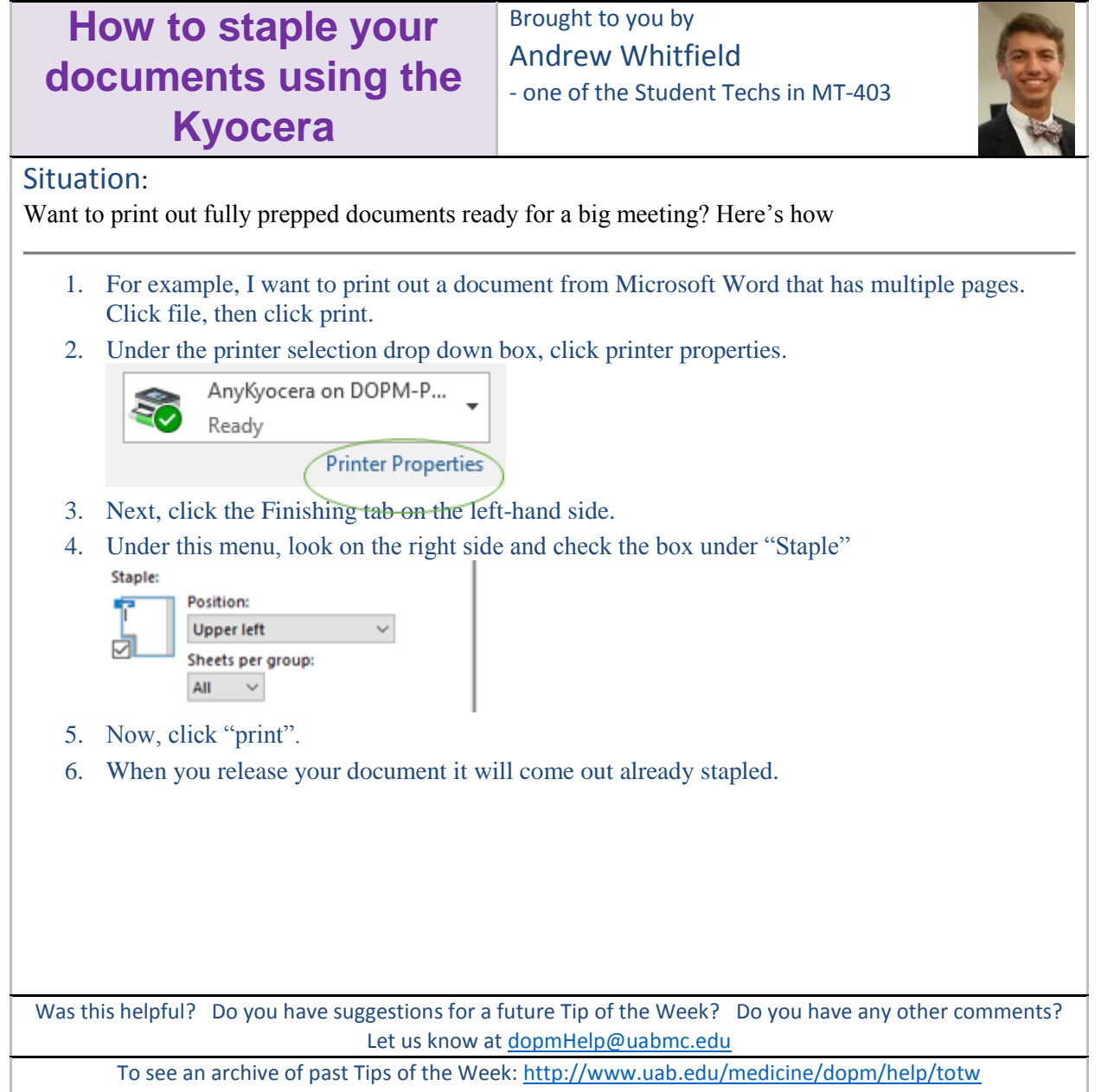